## **Demandes**

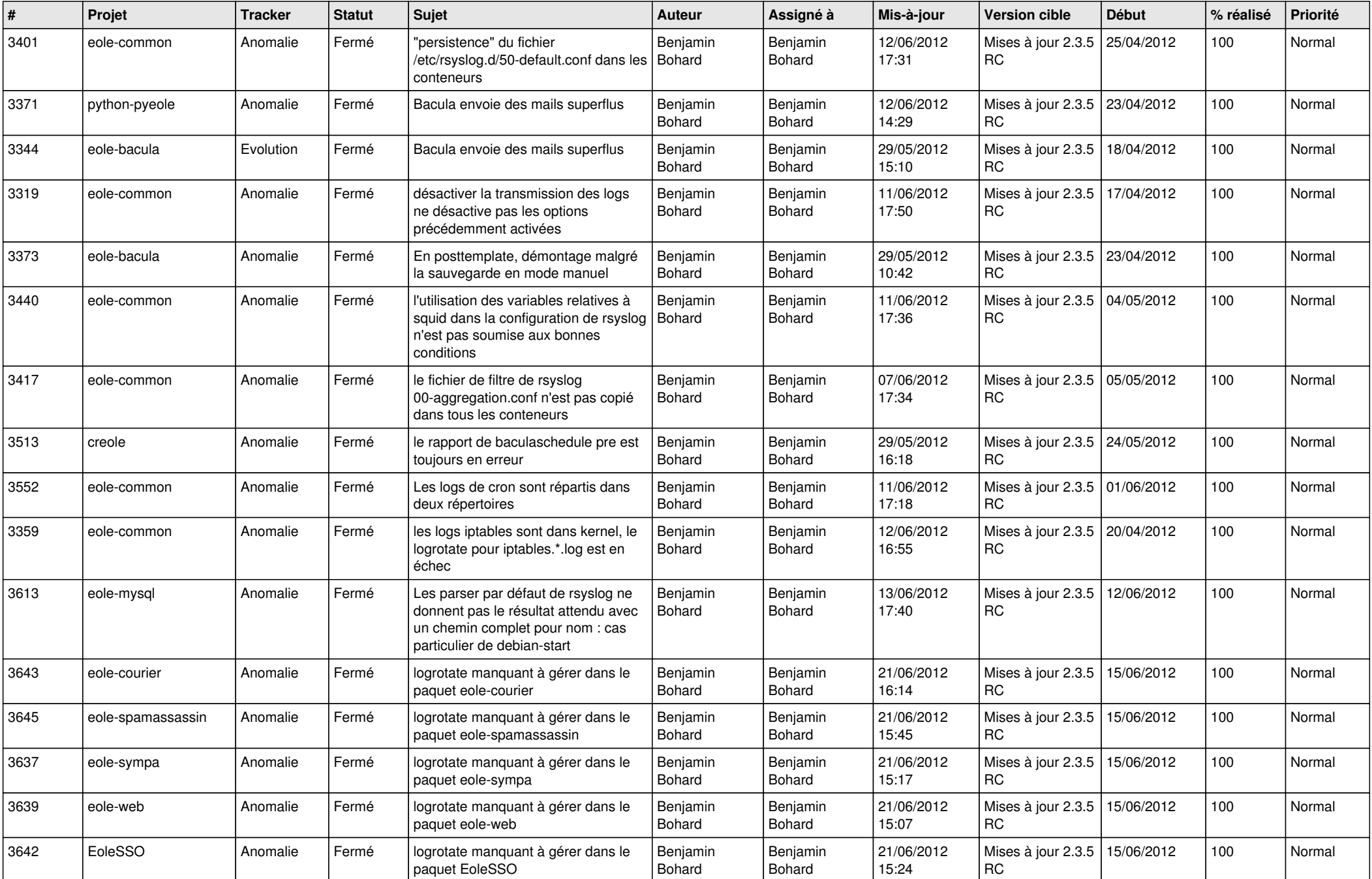

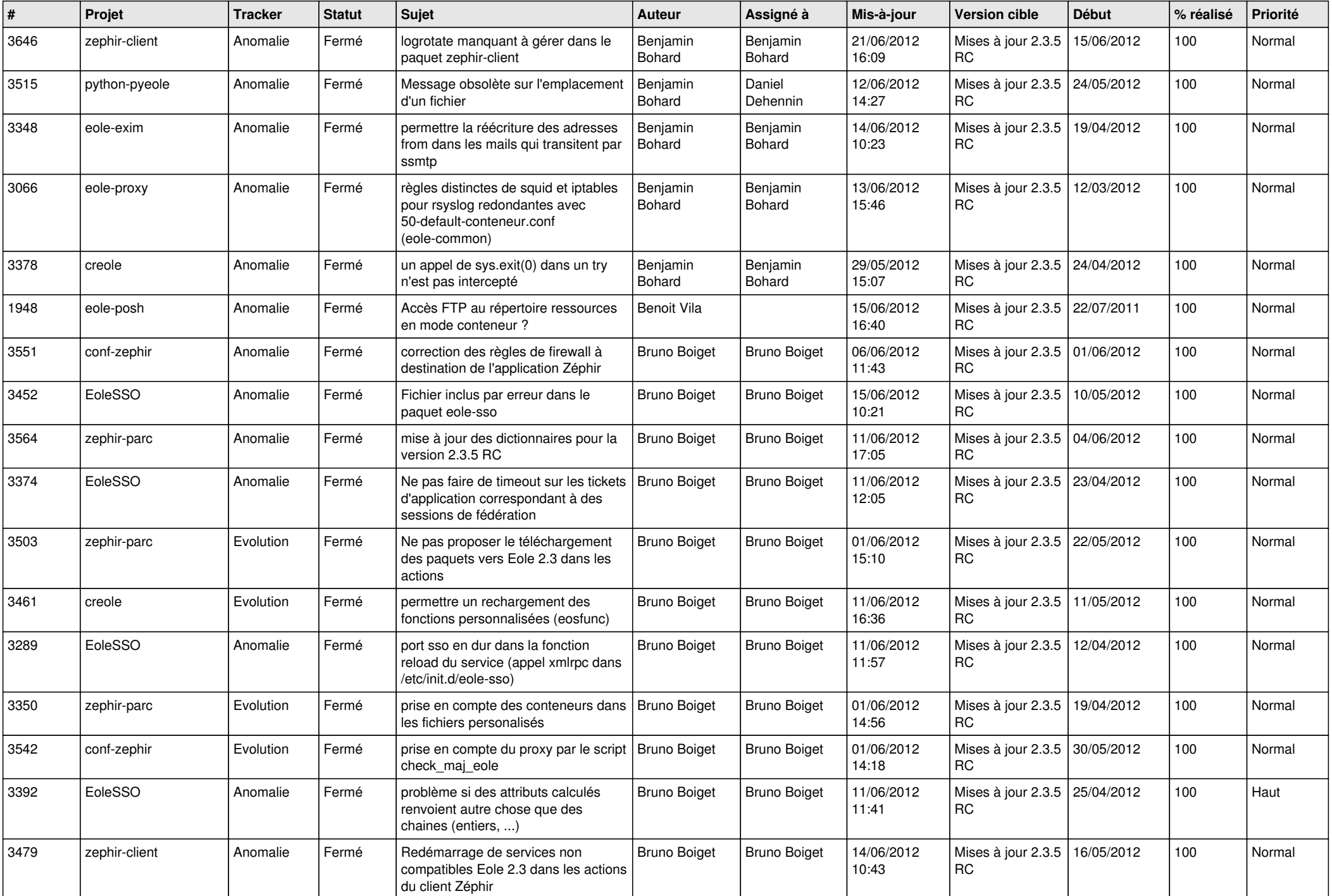

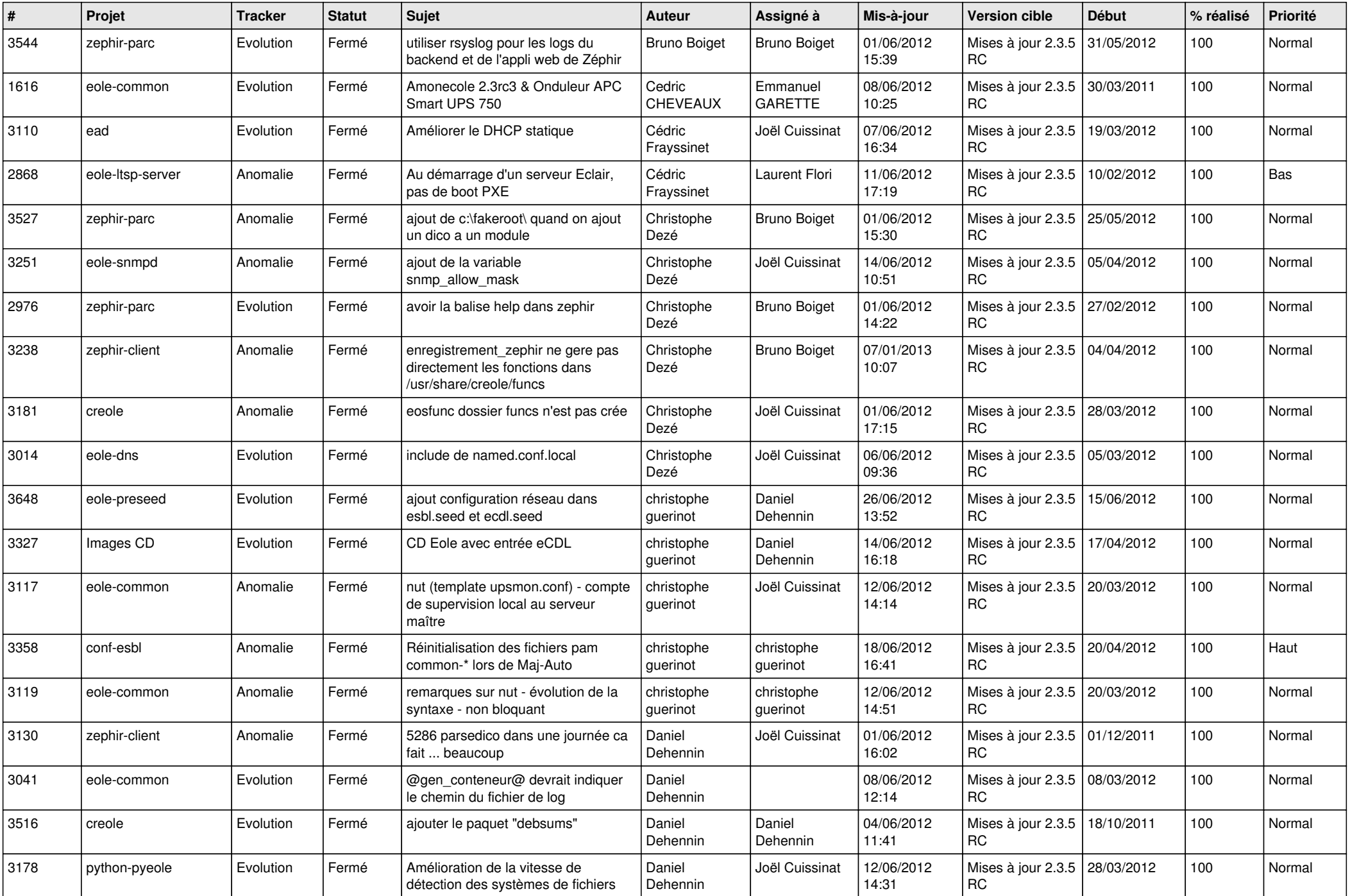

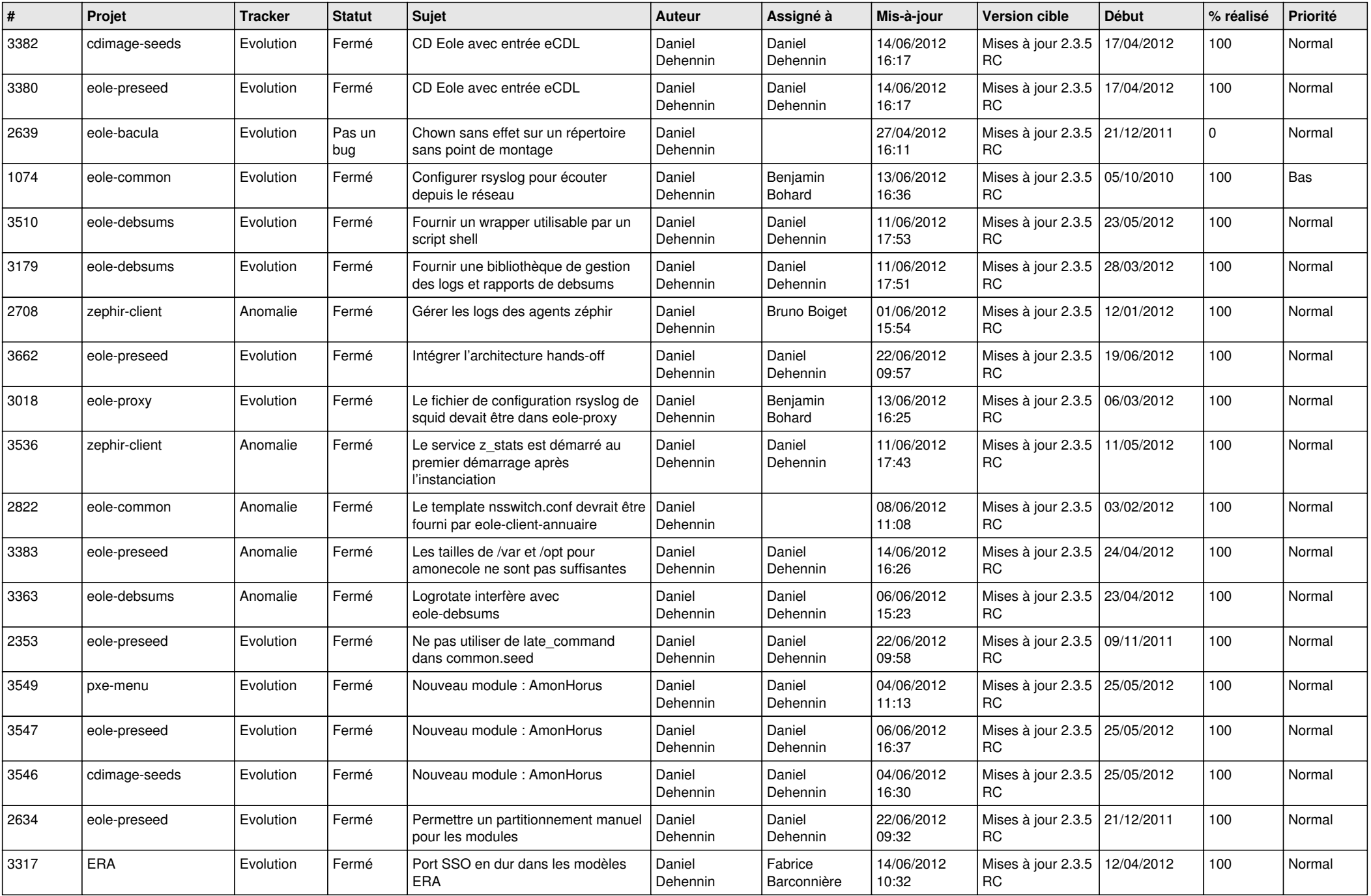

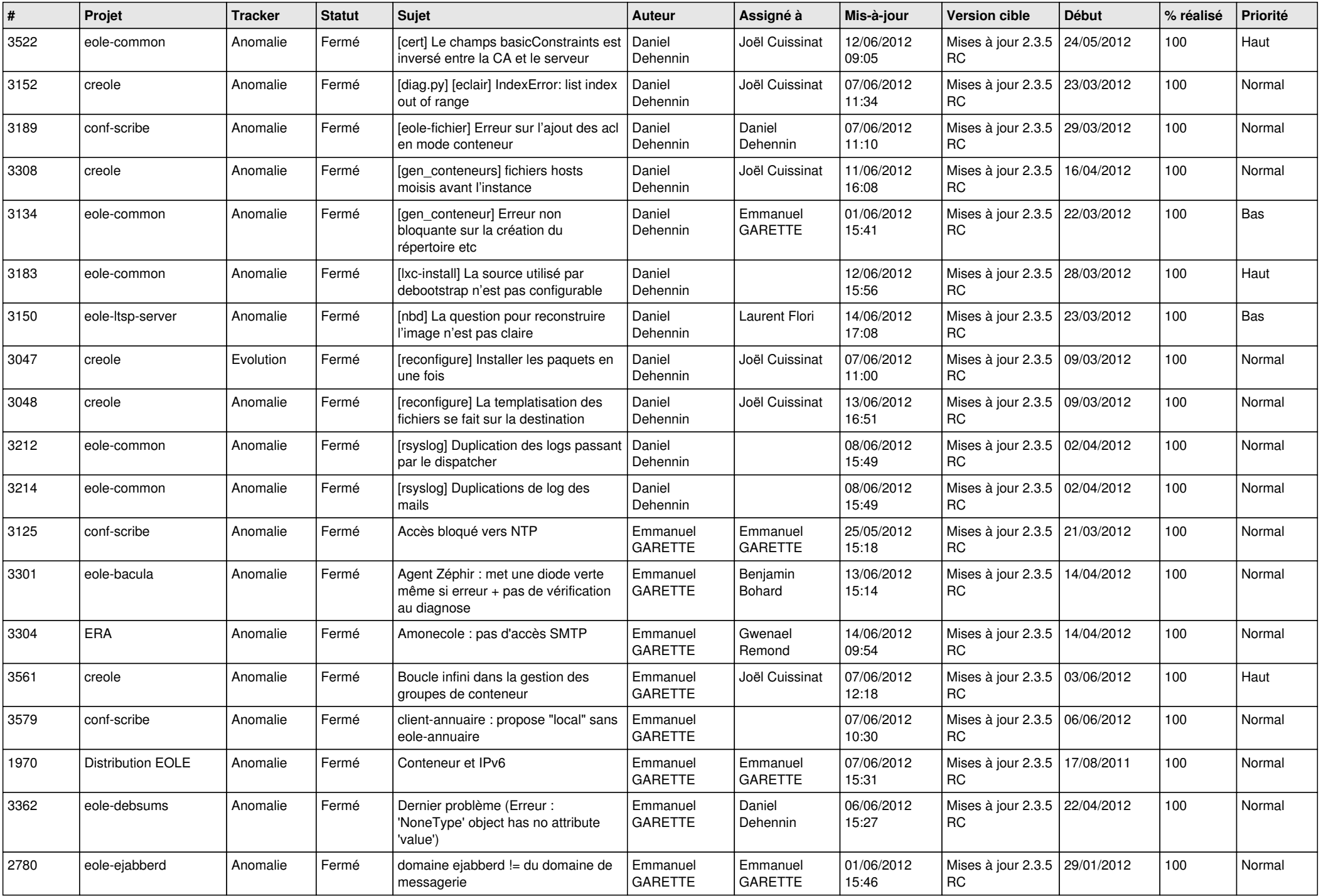

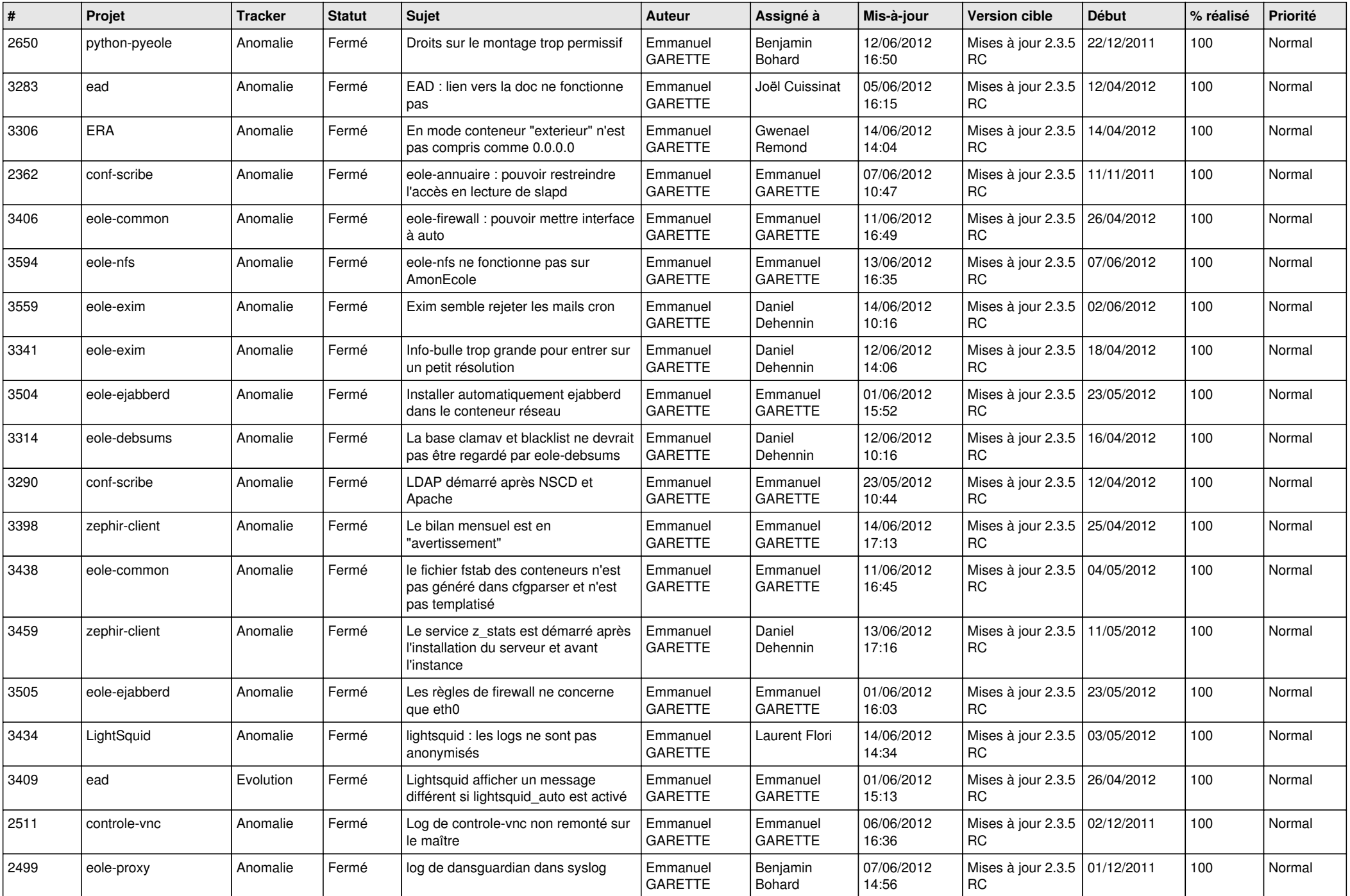

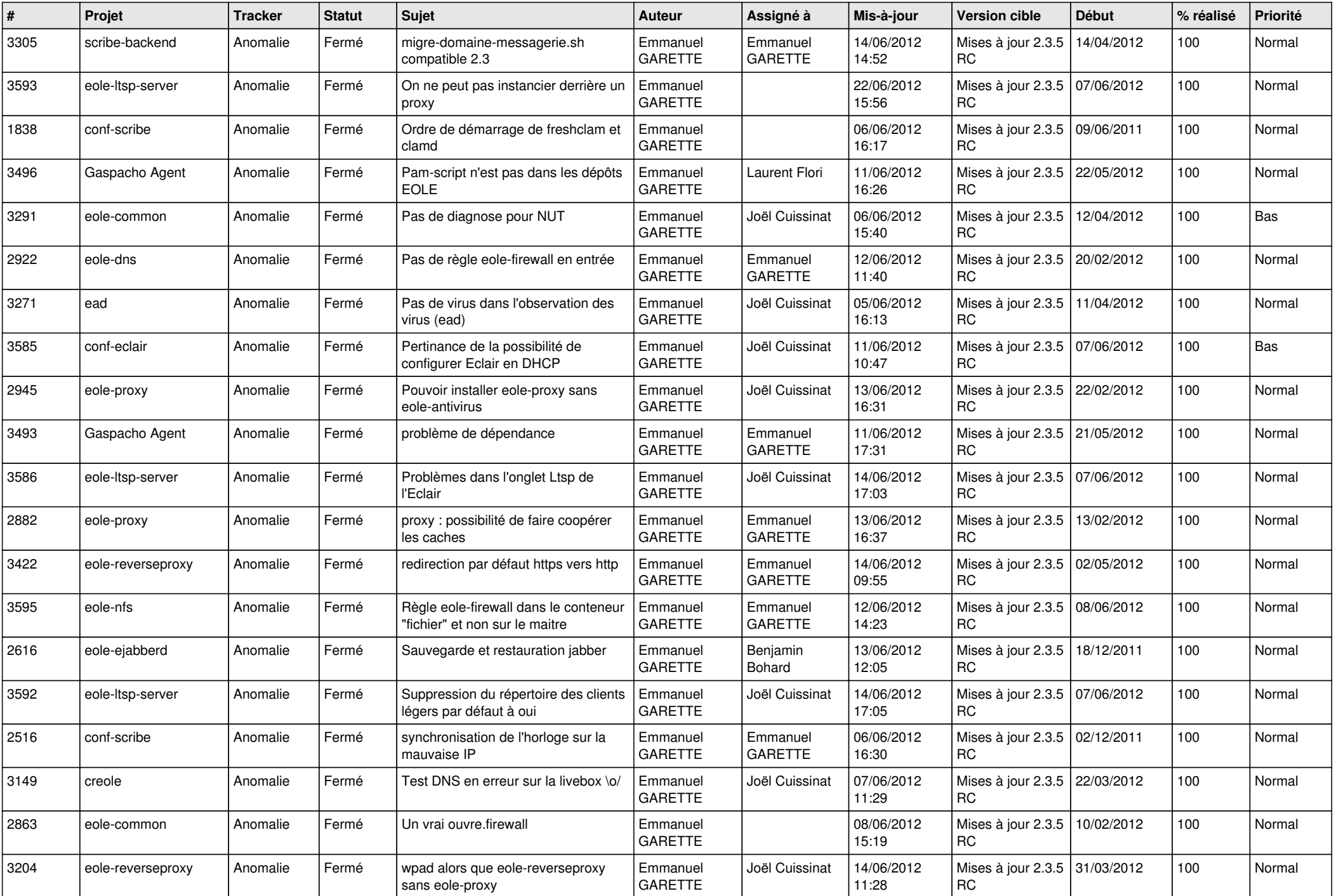

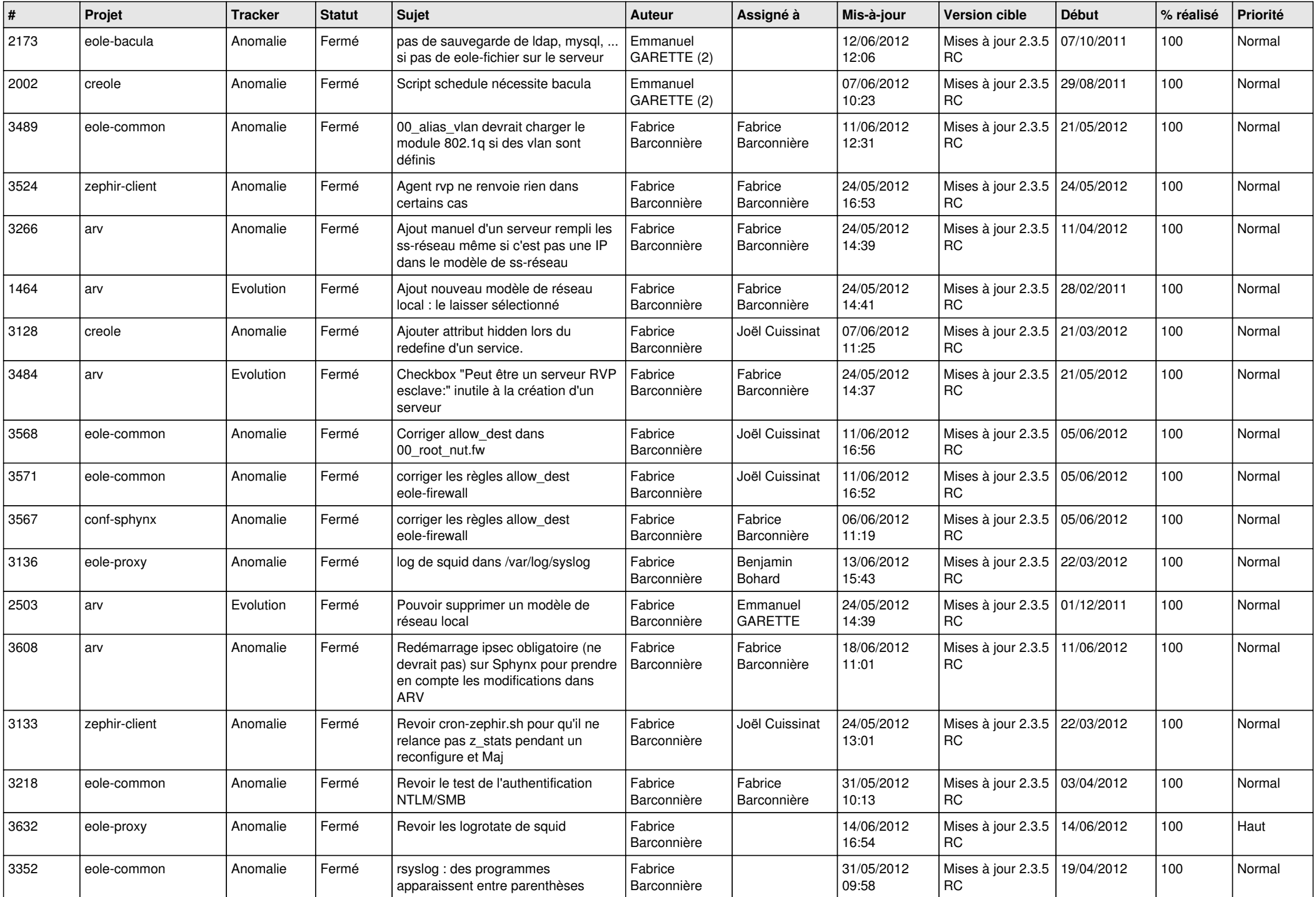

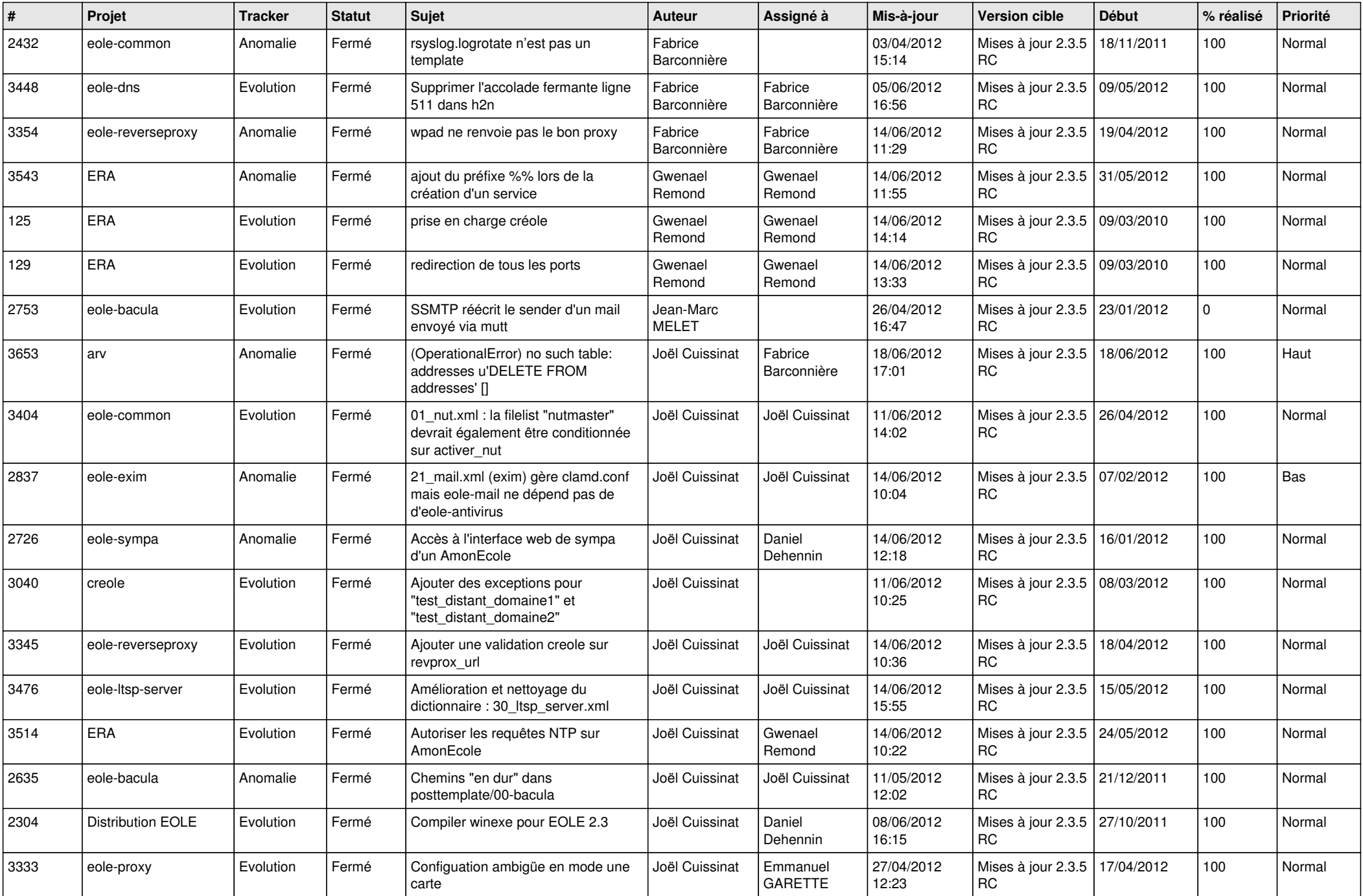

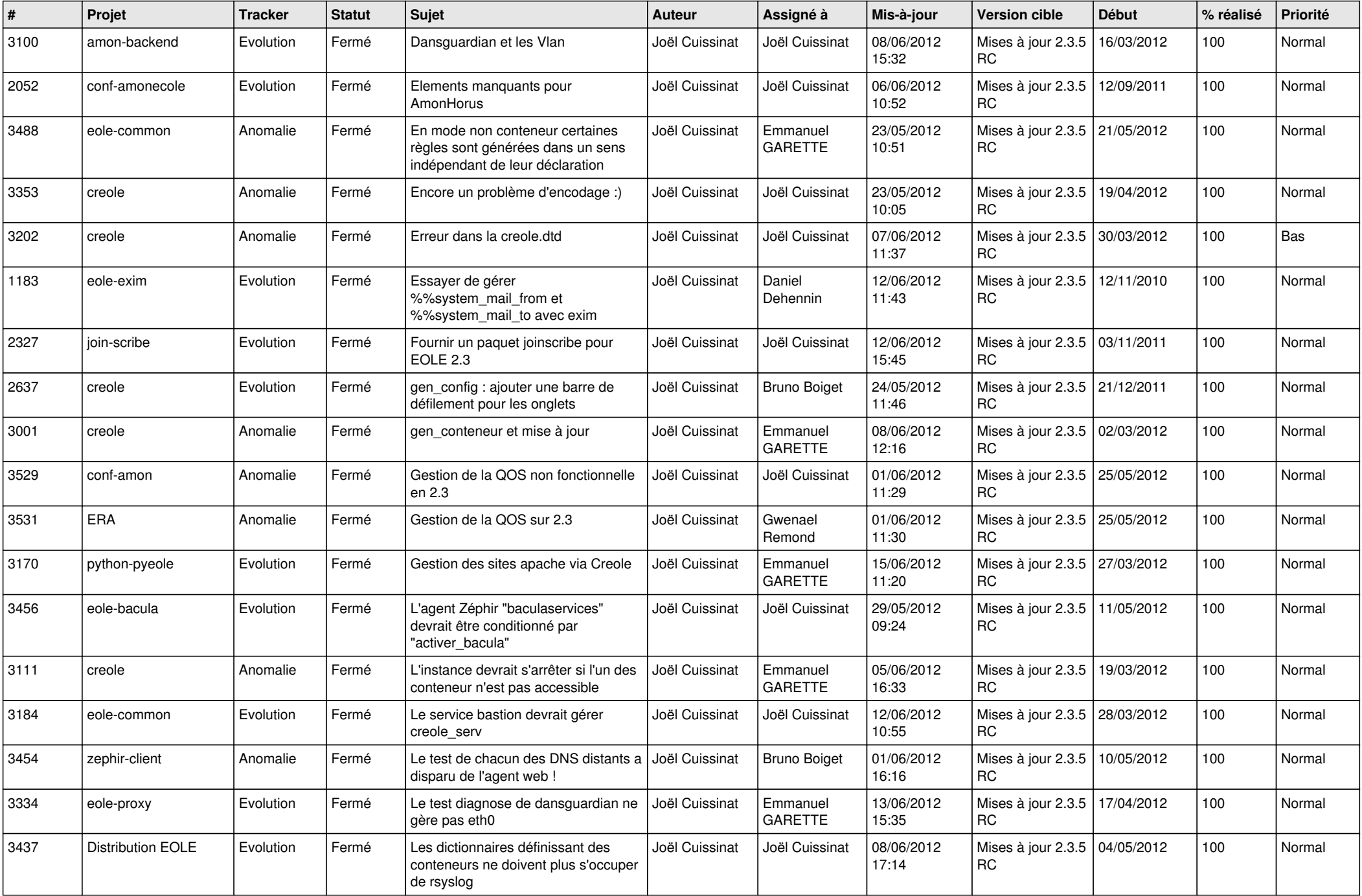

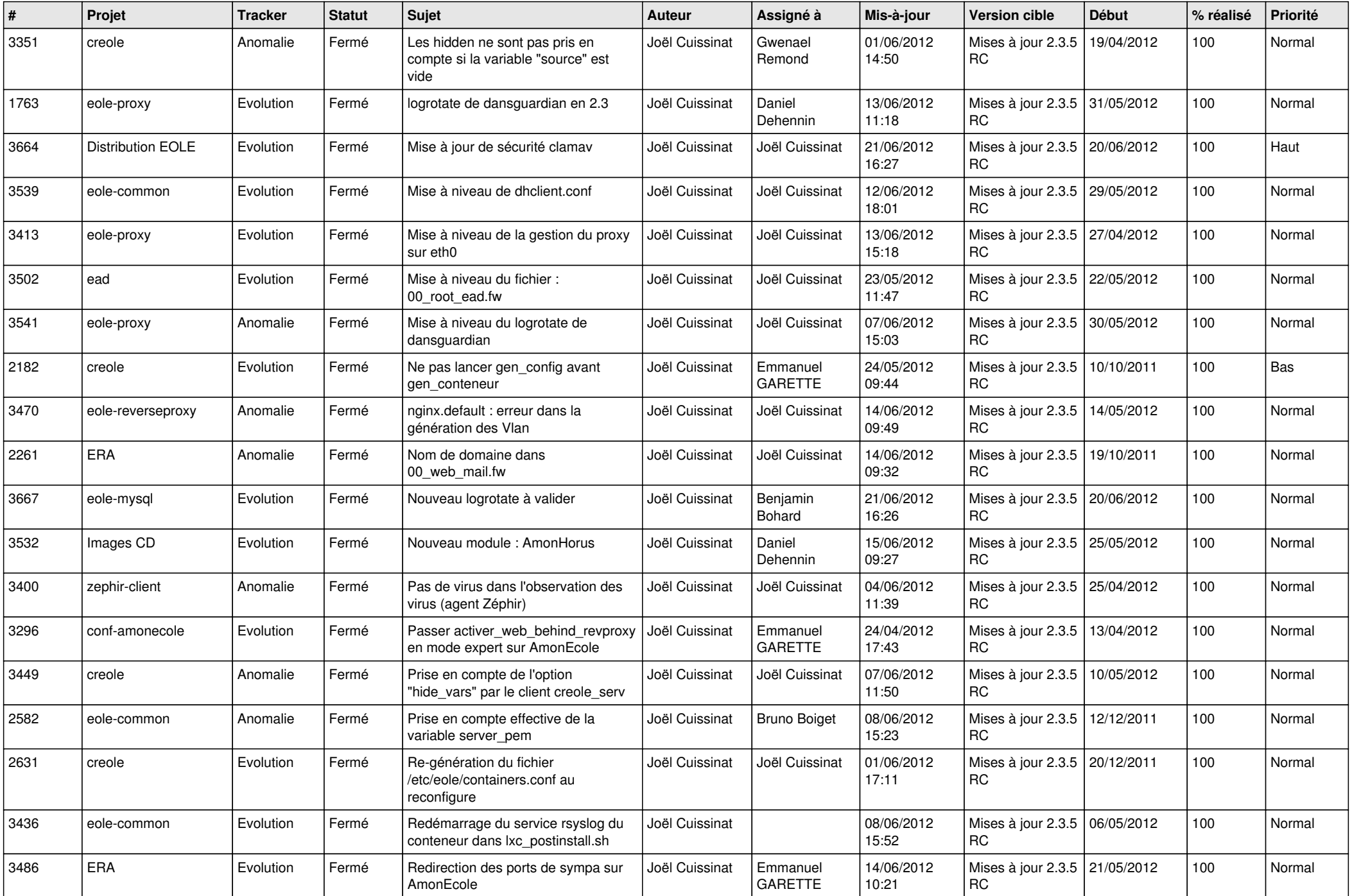

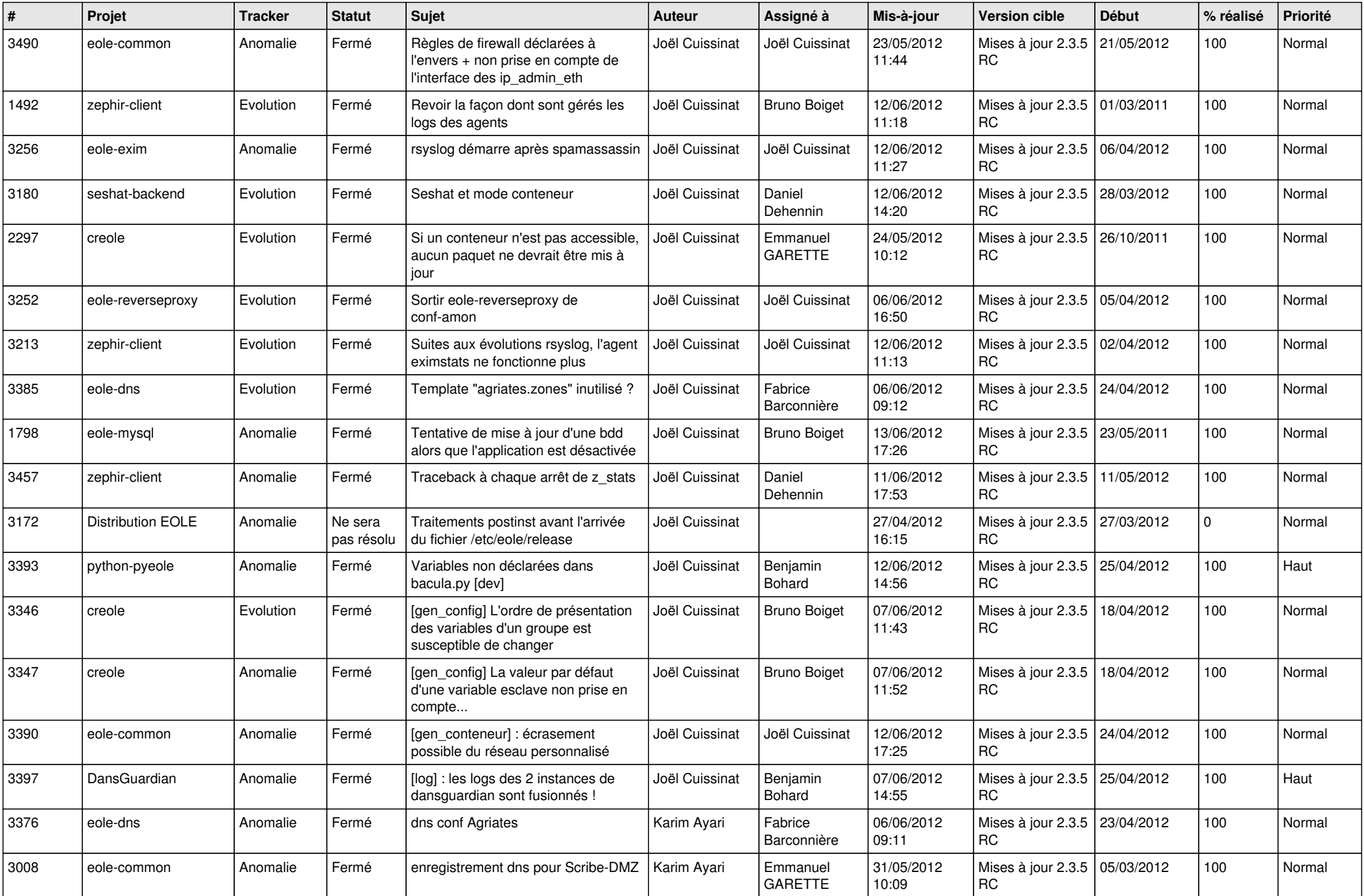

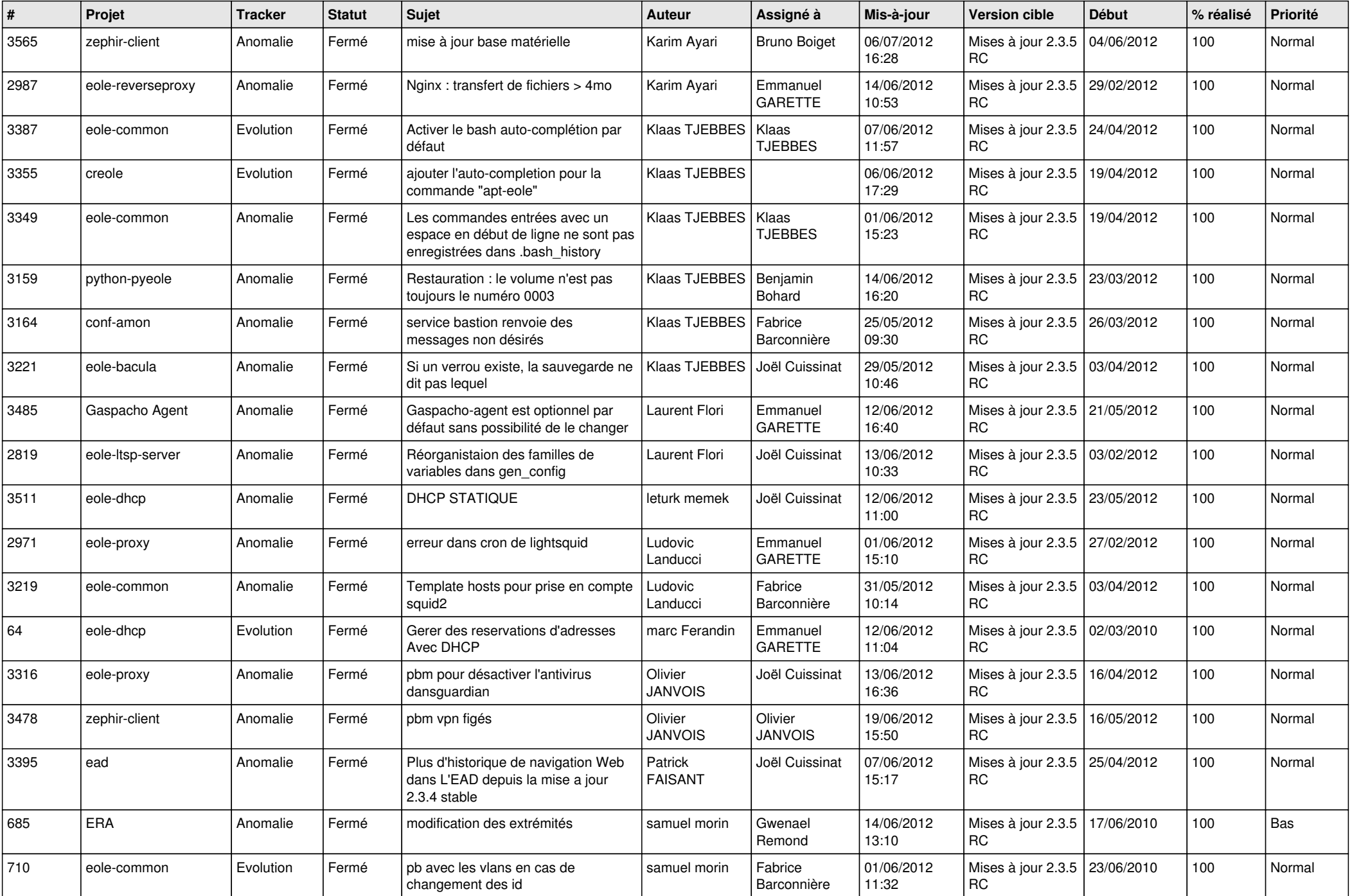

![](_page_13_Picture_222.jpeg)